Областное государственное бюджетное профессиональное образовательное учреждение «Рязанский педагогический колледж» (ОГБПОУ «РПК») Филиал ОГБПОУ «РПК» в г. Касимове

Методическая разработка к уроку по теме «3D-визуализация малых архитектурных форм»

> Преподаватель филиала ОГБПОУ «РПК» в г. Касимове Феклин Игорь Валерьевич

Касимов 2023 г.

Аннотация

Методическая разработка к уроку по теме «3D-визуализация малых архитектурных форм» предназначена для специальности 54.02.01 Дизайн (по отраслям) в рамках изучения МДК 01.01 Дизайн-проектирование.

Отличительной особенностью данной методической разработки является авторское обучающее видео (видеоурок), которое содержит поэтапную инструкцию выполнения 3D визуализация малых архитектурных форм. С его помощью студентам можно улучшить практические навыки на уроке, а также использовать для самостоятельного изучения дома. При изучении учебного материала в формате видео студент может сам регулировать процесс изучения, т.е. пересматривать материал с необходимого места, приостанавливать просмотр если существует необходимость в детальном рассмотрении сложных или важных моментов.

Основными задачами методической разработки являются:

- обеспечение выполнения требований федерального государственного образовательного стандарта среднего профессионального образования по специальности;

- оптимизация содержания и организации учебного процесса в соответствии с основными профессиональными образовательными программами и потребностями общества;

- совершенствование методики преподавания учебных дисциплин, профессиональных модулей и использование современных технологий обучения;

- организация учебно-методического обеспечения учебных дисциплин, профессиональных модулей и различных видов учебной деятельности обучающихся.

Методическая разработка включает в себя: целеполагание, план урока, ссылку на видеоматериал, список использованных источников и интернетресурсов.

## **Методическая разработка к уроку по теме «3D-визуализация малых архитектурных форм»**

**Дисциплина:** МДК01.01 Дизайн-проектирование

**Тема:** 3D-визуализация малых архитектурных форм

**Тип урока:** комбинированный с применением информационнокоммуникационных технологий

**Форма урока:** урок-практикум.

**Продолжительность:** 2 академических часа.

**Целевая аудитория:** студенты специальность: 54.02.01 Дизайн (по отраслям) **Цель:** научить студентов приемам конструирования и 3D-моделирования в программе визуальной архитектуры и дизайна – ArСоn, сформировать понимание у обучающихся о последовательности работы над проектом, структурирование информации, выявление творческого потенциала.

#### **Задачи урока:**

 образовательная: сформировать умения и навыки будущему дизайнеру в области художественного проектирования; углубить знания в работе с различными компьютерными программами.

 развивающая: развить практические навыки в процессе компьютерного проектирования;

 воспитательная: способствовать совершенствованию концентрации внимания при выполнении практической работы, воспитывать аккуратность, познавательные мотивы учения, интерес к выбранной профессии.

#### **Формируемые компетенции:**

ПК 1.4. Владеть основными принципами, методами и приемами работы над дизайн-проектом.

ПК 1.5. Владеть классическими изобразительными и техническими приемами, материалами и средствами проектной графики и макетирования.

ПК 1.7. Использовать компьютерные технологии при реализации творческого замысла.

ПК 1.9. Осуществлять процесс дизайн-проектирования.

ОК 1. Понимать сущность и социальную значимость своей будущей профессии, проявлять к ней устойчивый интерес.

ОК 6. Работать в коллективе и команде, эффективно общаться с коллегами, руководством, потребителями

## **Квалификационные требования:**

По результатам занятия студент должен знать:

- методику и средства художественного проектирования малых архитектурных форм.

По результатам занятия студент должен уметь:

- размечать оси здания в соответствии с размерами в программе ArCon;

- возводить внешние стены и перегородки, учитывая их размеры;

- проектировать стропильную систему и кровлю;

- проектировать дверные проемы и окна.

**Учебно-методическое обеспечение:** образцы проектов архитектурных форм, компьютерные программы для 3D моделирования ArCon, Компас.

# **Видеоурок**: ссылка на облако:<https://cloud.mail.ru/public/CVVD/tDVLDRXUi>

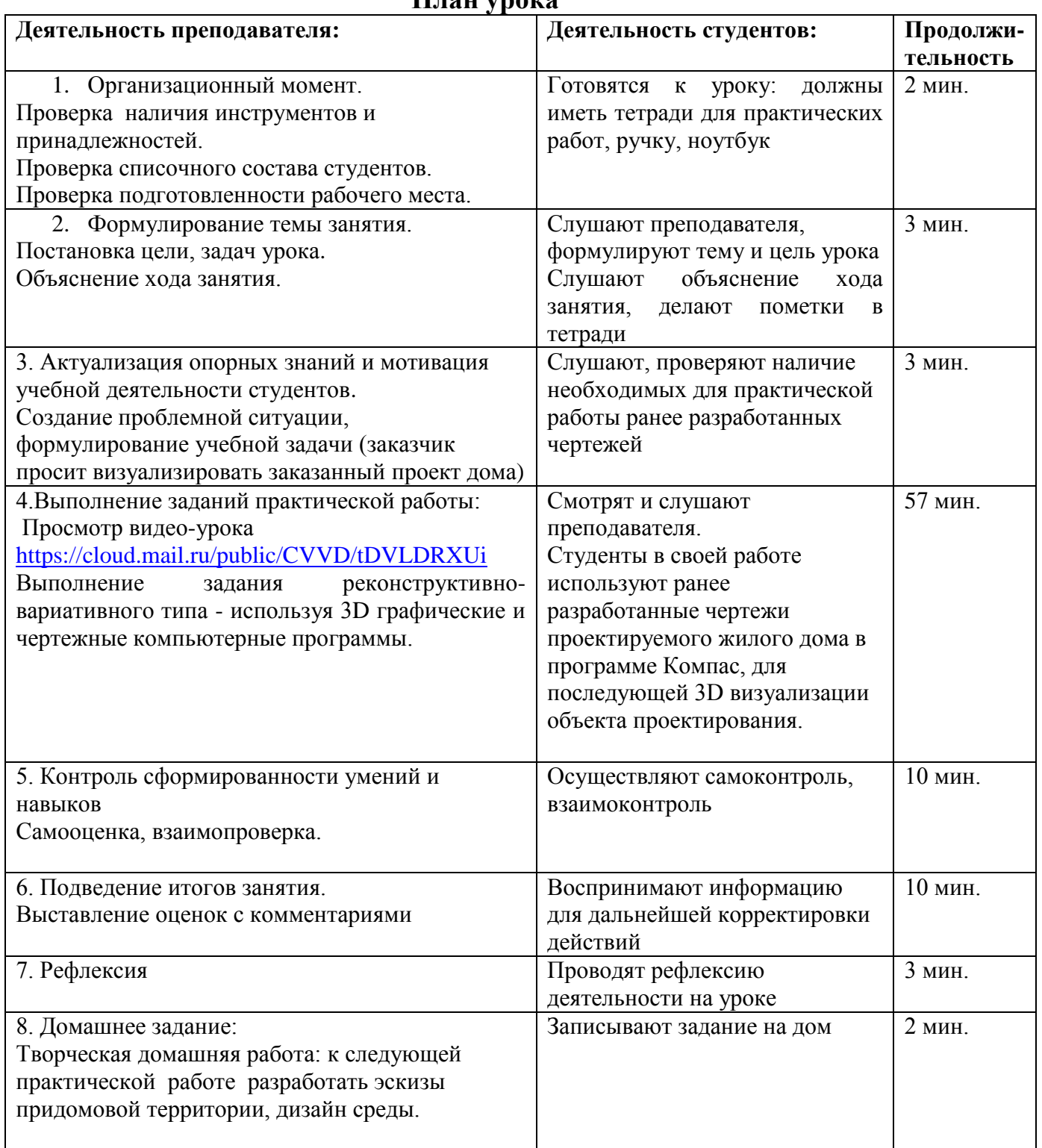

**План урока**

# **Ход урока**

### **1. Организационный момент**

Здравствуйте уважаемые студенты! Проверьте свои рабочие места, у всех ли подключены ноутбуки, все ли имеют на партах тетрадь и ручку?

Все мы знаем, что дизайнер профессия универсальная, интеллектуальная, требующая сочетания множества качеств. Это синтетическое творчество скульптора, живописца, философа, портного, психолога, конструктора, социолога. Мы уже несколько уроков работаем в роли дизайнеров экстерьера. Напоминаю, дизайн экстерьера – это привлекательный и оригинальный внешний вид здания, частного дома, магазина, кафе, ресторана или другого заведения. Понятие эксклюзивный дизайн экстерьера включает в себя не только фасад здания, но и беседки, ограду, бассейны, статуи, фонтаны и другие архитектурные конструкции, которые дополняют и украшают облик дома и придомовой территории.

## **2. Формулирование темы занятия.**

Сегодня мы продолжаем практическую работу по разработке дизайн-проекта жилого дома. Мы переходим к следующему этапу проектирования - 3Dвизуализации дома.

Прежде чем начать моделирование необходимо выбрать наиболее оптимальное программное обеспечение. Для начала хотелось бы перечислить ряд основных функций и возможностей 3D-программ:

- создание трёхмерной модели сцены и объектов в ней;
- рендеринг или визуализация, то есть построение проекции в соответствии с выбранной физической моделью;
- обработка и редактирование изображений;
- вывод полученного изображения на устройство вывода дисплей или принтер;

Сейчас существует огромное число программ для 3D моделирования с большим количеством различных возможностей.

Мы будем работать в демо-версии программы архитектурного проектирования ArCon взятую с официального сайта:

<http://www.arcon.ru/download/demos/?ysclid=lptlpn48eg8864446>

Область применения программы: проектирование домов из различных материалов, дизайн интерьера, ландшафтный дизайн. ArCon представляет собой ультрасовременный инструмент для дизайна, и поэтому он так популярен среди тех, кто хочет создать, усовершенствовать либо изменить окружающее пространство. Ведь теперь можно увидеть конечный результат уже на стадии проектирования. Программа ArCon рекомендована нашими работодателями ПКБ «Вектор» (проектно-конструкторским бюро https://pkbvektor.ru/) на базе которого наши студенты проходят производственную практику на 4 курсе обучения.

 **3. Актуализация опорных знаний и мотивация учебной деятельности студентов.**

Представьте себе, что заказчику проекта срочно понадобилась визуализация будущего объекта проектирования, т.е. дома, и он обратился к вам с просьбой дополнить архитектурную часть проекта 3D-визуализацией. Какие чертежи вам понадобятся?

Для точной последующей 3D-визуализации объекта проектирования вам понадобятся ранее разработанные чертежи проектируемого жилого дома в программе Компас. У вас должны быть в наличии план фундамента, план 1 этажа, план стропильной системы и кровли.

## **4. Выполнение заданий практической работы**

Ребята, сейчас вы посмотрите учебное видео, которое я записал специально для этого занятия. Данное видео поможет вам изучить тему в индивидуальном темпе: в ходе выполнения работы вы можете повторно посмотреть ту часть объяснения, которая вам необходима. Для этого видео размещено на ваших компьютерах. Также благодаря видео, студенты, отсутствующие на уроке, могут выполнить данное задание самостоятельно в домашних условиях.

(Просмотр видеоролика).

После первоначального просмотра приступайте к выполнению 3Dвизуализации.

До конца первого урока вам необходимо будет спроектировать согласно размерам коробку дома, кровлю, оконные и дверные проемы. Экстерьером здания вы займетесь на втором уроке, т.к. художественное оформление внешнего вида дома процесс творческий и займет больше времени, чем собственно само построение.

## **5. Контроль сформированности умений и навыков**

Предлагаю Вам проверить работу друг у друга в таком формате: разбиваемся на пары. 1 студент – заказчик, 2 студент – исполнитель. Исполнитель должен рассказать о своих особенностях и дизайнерских решениях при разработке дизайн-проекта жилого дома. Заказчик задает вопросы и высказывает пожелания, если видит недочеты в объяснении или дизайн-проекте. Для оценки заказчик может использовать критерии:

1. Соблюдены масштаб, и точность перенесенных размеров.

2. Подобрано гармоничное цветофактурное оформление экстерьера дома.

3. Дано четкое разъяснение о дизайнерских решениях.

После проверки, студенты меняются ролями.

## **6. Подведение итогов занятия**

Работа оценивается по следующим критериям:

Владение 3D-редактором ArCon (степень самостоятельности), сложность разработанной 3D-модели, модификация (форма, технические решения, трудоёмкость).

1. Студент самостоятельно выполнил все операции при создании модели в редакторе (5 баллов);

2. Студенту потребовались 2–3 подсказки по работе в редакторе (вопросы по организации папки и именованию файлов не снижают балл), но после этого он самостоятельно смог выполнить работу (4 балла);

3. Студент часто задавал вопросы по технологии моделирования в редакторе, по экспорту файлов, демонстрируя незнание или непонимание процессов (3–0 баллов).

# **7. Рефлексия**

Возьмите листы рефлексии и подведите итог закончив предложение.

- 1. Сегодня я узнал…
- 2. Я научился…
- 3. Я приобрел…
- 4. Я выполнял задания…
- 5. Было трудно…
- 6. Было интересно…
- 8. Я понял, что…
- 9. У меня получилось…
- 10. Теперь я могу…
- 11. Я сегодня помог...
- 12. Я попробую…
- 14. Мне захотелось…

#### **8. Домашнее задание.**

Дома попрошу вас разработать фор-эскизы придомовой территории к вашим домам, включить элементы средового дизайна (2-3 варианта).

#### **Список использованных источников и интернет ресурсов:**

1. Жданов, Н. В. Архитектурно-дизайнерское проектирование: виртографика : учебное пособие для вузов / Н. В. Жданов, А. В. Скворцов. — Москва : Издательство Юрайт, 2023. — 78 с.

2. Степанов, А. В. Архитектура и психология : учебное пособие для вузов / А. В. Степанов, Г. И. Иванова, Н. Н. Нечаев. — 2-е изд. — Москва : Издательство Юрайт, 2023. — 355 с.

3. Заварихин, С. П. Архитектура: композиция и форма : учебник для вузов / С. П. Заварихин. — Москва : Издательство Юрайт, 2023. — 186 с.

4. Логанина, В. И. Архитектурно-дизайнерское материаловедение : учебное пособие для вузов / В. И. Логанина, С. Н. Кислицына. — 2-е изд. — Москва : Издательство Юрайт, 2023. — 183 с.

5. Бионика для дизайнеров : учебное пособие для вузов / Н. В. Жданов, А. В. Скворцов, М. А. Червонная, И. А. Чернийчук. — 2-е изд., испр. и доп. — Москва : Издательство Юрайт, 2023. — 232 с.

6. Толстенева, А. А. Архитектурная физика : учебное пособие для среднего профессионального образования / А. А. Толстенева, Л. И. Кутепова, А. А. Абрамов. — Москва : Издательство Юрайт, 2023. — 175 с.

7. Учебник по работе в ArCin (arcon) — Режим доступа: https://arcin.forum2x2.ru/t242-topic

8. Учебник для начинающих пользователей ArCon — Режим доступа: https://alenarcon.narod.ru/Urok8.htm

9. Учебное пособие по основам работы в Arcon — Режим доступа: <https://www.2d-3d.ru/samouchiteli/graf-prog/236-samouchitel-po-arcon.html>

10. Учебно − методическое пособие к выполнению курсовой работы "Малоэтажное жилое здание" для студентов строительных специальностей — Режим доступа: https://studfile.net/preview/1826392/

11. Малоэтажное жилое здание: учебное пособие. В 2 ч. — Режим доступа: https://dwg.ru/dnl/11588?ysclid=lpi2m6bb7g655082157

12. Проектирование малоэтажного жилого здания из мелкоразмерных элементов — Режим доступа: [https://www.litres.ru/book/a-a](https://www.litres.ru/book/a-a-plotnikov/proektirovanie-maloetazhnogo-zhilogo-zdaniya-iz-melkorazmern-43466714/?ysclid=lpi2pdkm1w816601350)[plotnikov/proektirovanie-maloetazhnogo-zhilogo-zdaniya-iz-melkorazmern-](https://www.litres.ru/book/a-a-plotnikov/proektirovanie-maloetazhnogo-zhilogo-zdaniya-iz-melkorazmern-43466714/?ysclid=lpi2pdkm1w816601350)[43466714/?ysclid=lpi2pdkm1w816601350](https://www.litres.ru/book/a-a-plotnikov/proektirovanie-maloetazhnogo-zhilogo-zdaniya-iz-melkorazmern-43466714/?ysclid=lpi2pdkm1w816601350) 

13. Проектирование с помощью ArCon Учебное пособие Вольный перевод «The ArCon Project», Online Warehouse Ltd, сделанный Arconoid'ом — Режим доступа: <https://studfile.net/preview/8838177/>

15. Видео уроки по Arcon — Режим доступа: https://www.2d-3d.ru/samouchiteli/graf-prog/